Der Befehl slide kopiert den Rückgabewert an die korrekte Stelle:

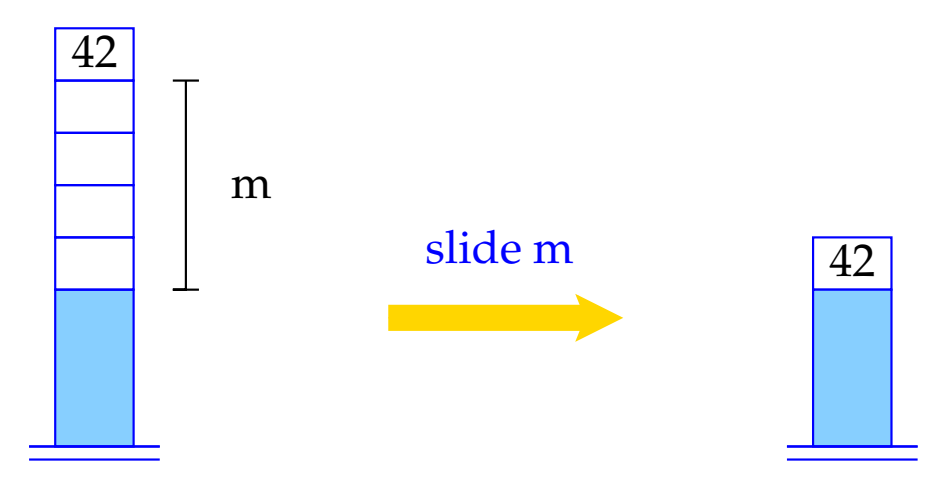

```
tmp = S[SP];SP = SP-m;S[SP] = \text{tmp};
```
Entsprechend übersetzen wir eine Funktions-Definition:

code *t* f (*specs*){ $V$ <sub>*defs ss*}  $\rho$  =</sub> \_f: enter q *// setzen des EP* alloc k *// Anlegen der lokalen Variablen* code *ss* <sup>ρ</sup><sup>f</sup> return *// Verlassen der Funktion*

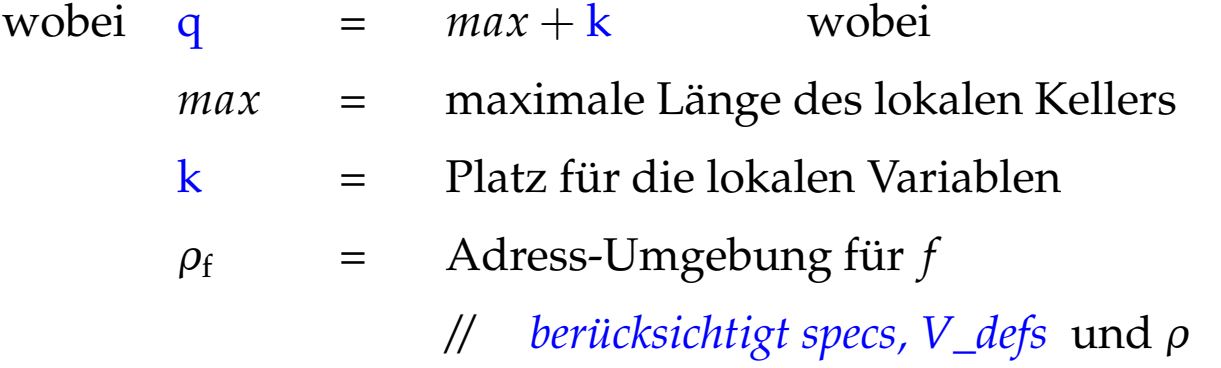

Der Befehl enter q setzt den EP auf den neuen Wert. Steht nicht mehr genügend Platz zur Verfügung, wird die Programm-Ausführung abgebrochen.

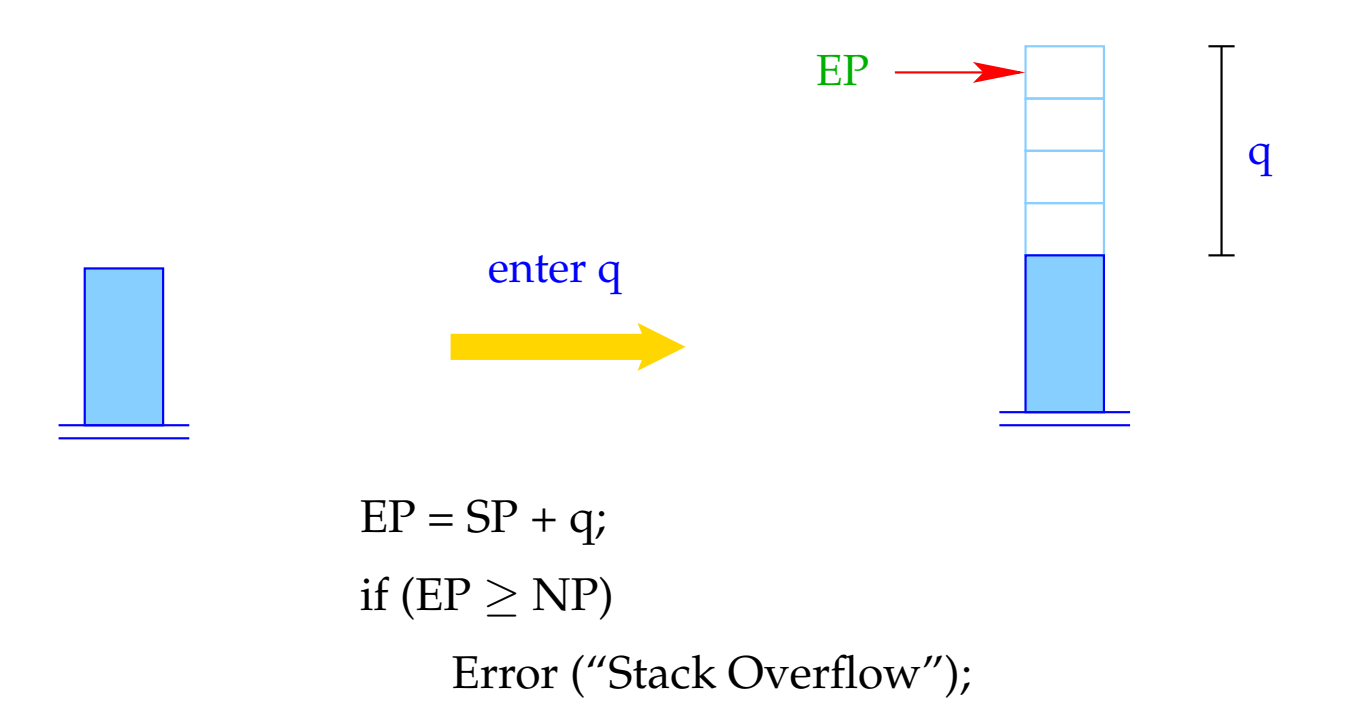

Der Befehl alloc k reserviert auf dem Keller Platz für die lokalen Variablen.

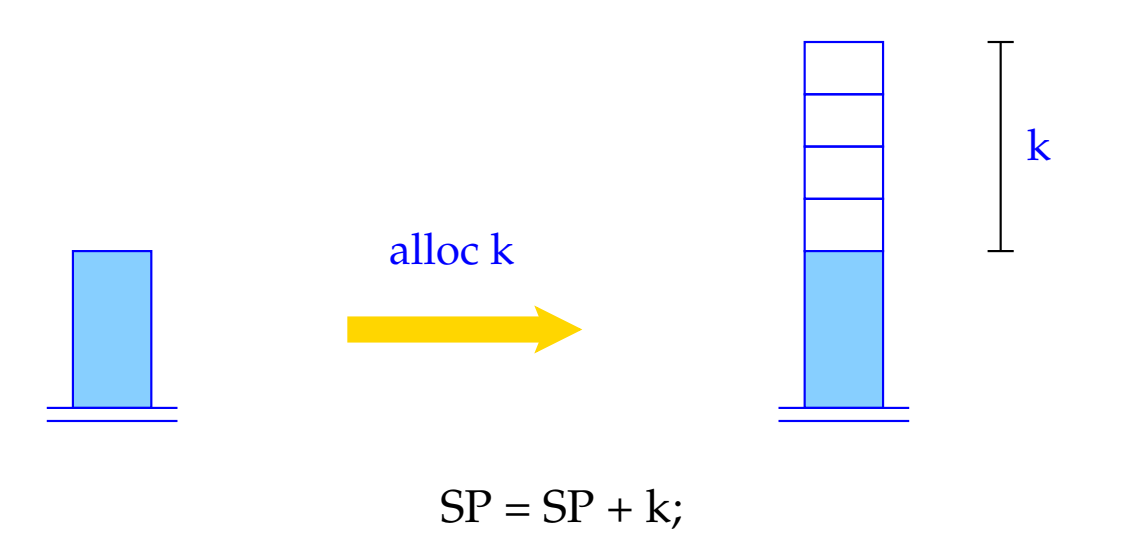

Der Befehl return gibt den aktuellen Keller-Rahmen auf. D.h. er restauriert die Register PC, EP und FP und hinterlässt oben auf dem Keller den Rückgabe-Wert.

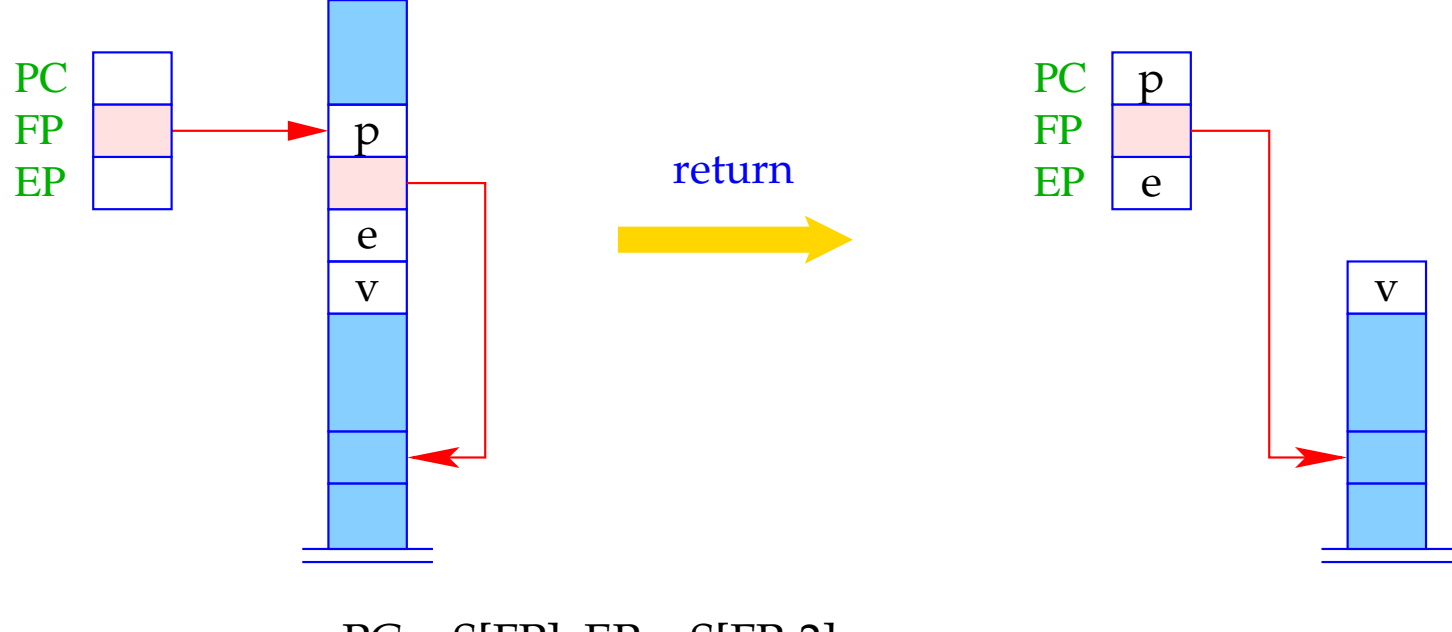

 $PC = S[FP]$ ;  $EP = S[FP-2]$ ; if ( $EP \ge NP$ ) Error ("Stack Overflow");  $SP = FP-3; FP = S[SP+2];$ 

### **9.4 Zugriff auf Variablen, formale Parameter und Rückgabe von Werten**

Zugriffe auf lokale Variablen oder formale Parameter erfolgen relativ zum aktuellen FP.

Darum modifizieren wir code<sub>L</sub> für Variablen-Namen.

Für  $\rho x = (tag, j)$  definieren wir

code<sup>L</sup> *x* <sup>ρ</sup> = loadc j *tag* = *G* loadrc j *tag* = *L*

Der Befehl loadrc j berechnet die Summe von FP und j.

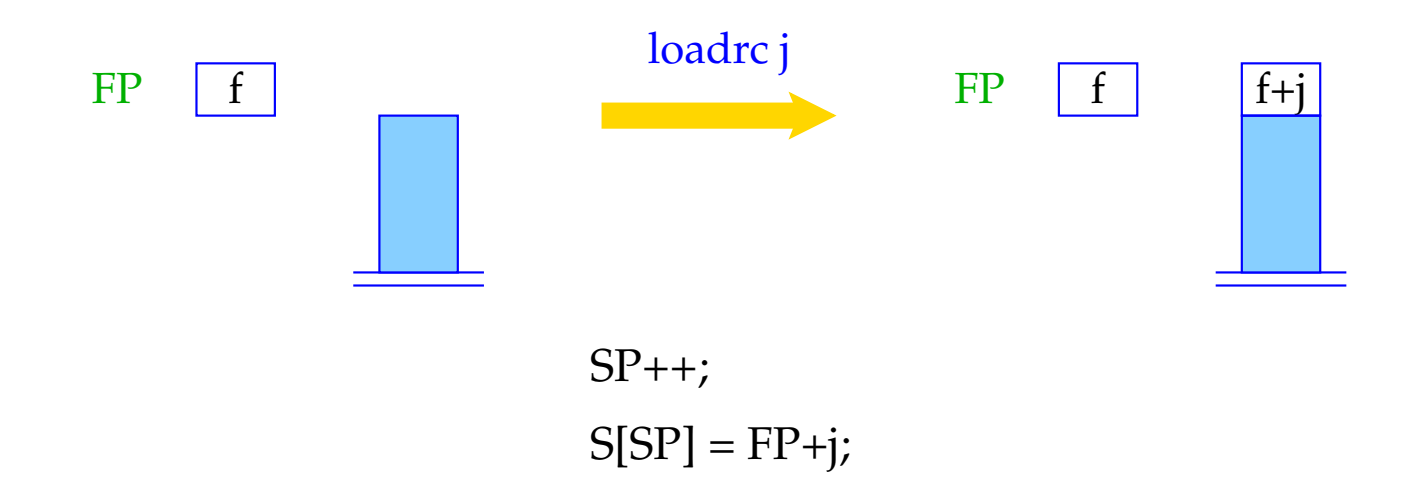

Als Optimierung führt man analog zu loada j und storea j die Befehle loadr j und storer j ein:

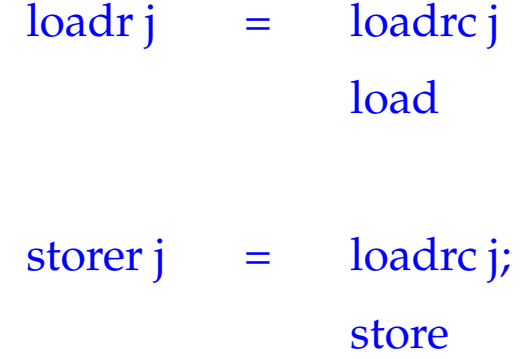

Der Code für **return** *e*; entspricht einer Zuweisung an eine Variable mit Relativadresse −3.

> code **return**  $e$ ;  $\rho$  = code<sub>R</sub>  $e \rho$ storer -3 return

Beispiel: Für die Funktion **int** fac (**int** *x*) { **if**  $(x \le 0)$  **return** 1; **else return**  $x *$  fac  $(x - 1)$ ; } erzeugen wir:

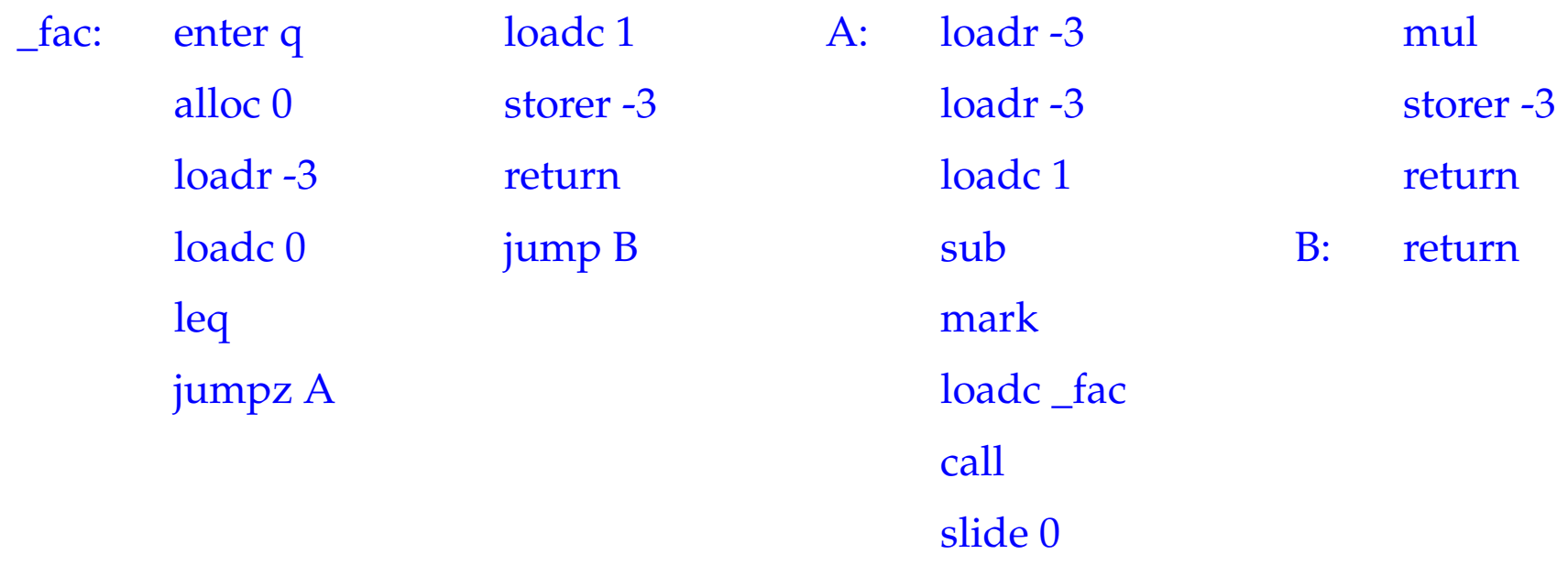

Dabei ist  $\rho_{\text{fac}} : x \mapsto (L, -3)$  und  $q = 1 + 1 + 3 = 5$ .

# **10 Übersetzung ganzer Programme**

Vor der Programmausführung gilt:

 $SP = -1$  FP = EP = 0 PC = 0 NP = MAX

Sei *p* ≡ *V\_defs F\_def*<sup>1</sup> . . . *F\_def<sup>n</sup>* , ein Programm, wobei *F\_def<sup>i</sup>* eine Funktion f*<sup>i</sup>* definiert, von denen eine main heißt.

Der Code für das Programm *p* enthält:

- Code für die Funktions-Definitionen *F\_def<sup>i</sup>* ;
- Code zum Anlegen der globalen Variablen;
- Code für den Aufruf von main();
- die Instruktion halt.

Dann definieren wir:

\n
$$
\text{code } p \, \emptyset = \text{enter } (k+4)
$$
\n $\text{alloc } (k+1)$ \n $\text{mark}$ \n $\text{loadc } \text{\_main}$ \n $\text{call}$ \n $\text{slide } k$ \n $\text{halt}$ \n $\_\text{f1}: \quad \text{code } F \_\text{def1} \, \rho$ \n $\vdots$ \n $\_\text{fn}: \quad \text{code } F \_\text{defn} \, \rho$ \n

wobei  $\emptyset \cong$  leere Adress-Umgebung;

- $ρ$  = globale Adress-Umgebung;<br> **k** = Platz für globale Variablen
- Platz für globale Variablen

# Die Analyse-Phase

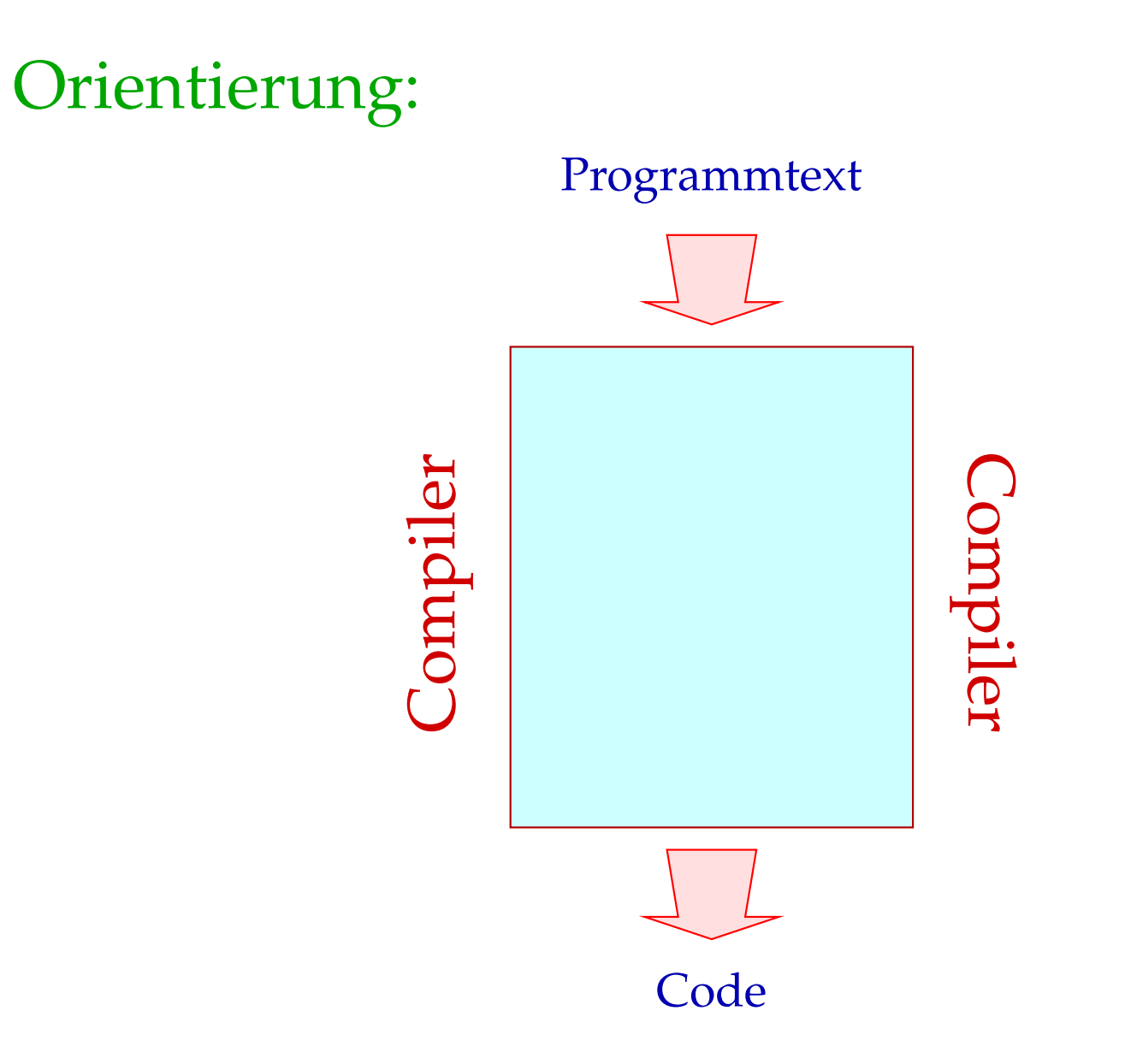

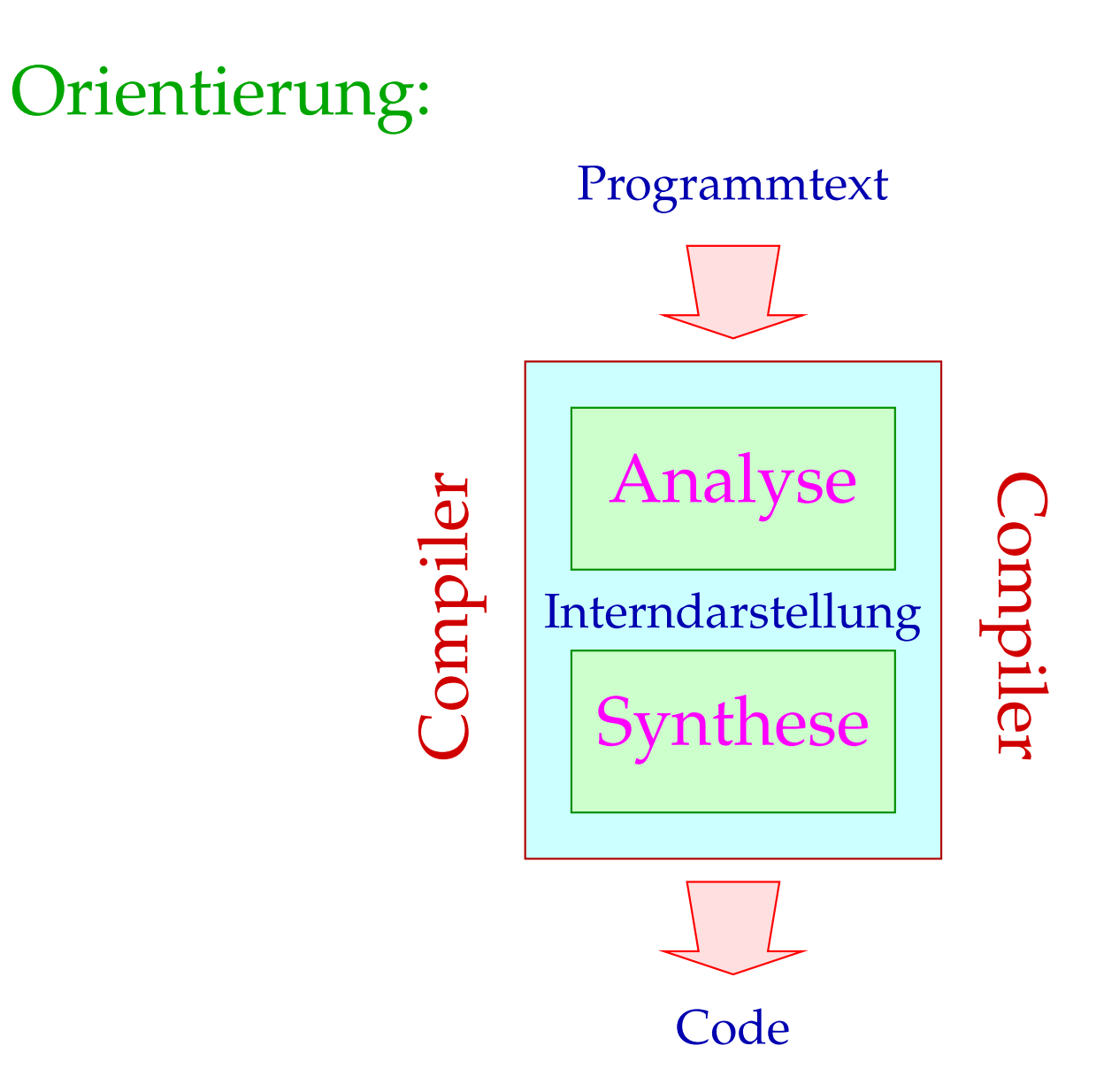

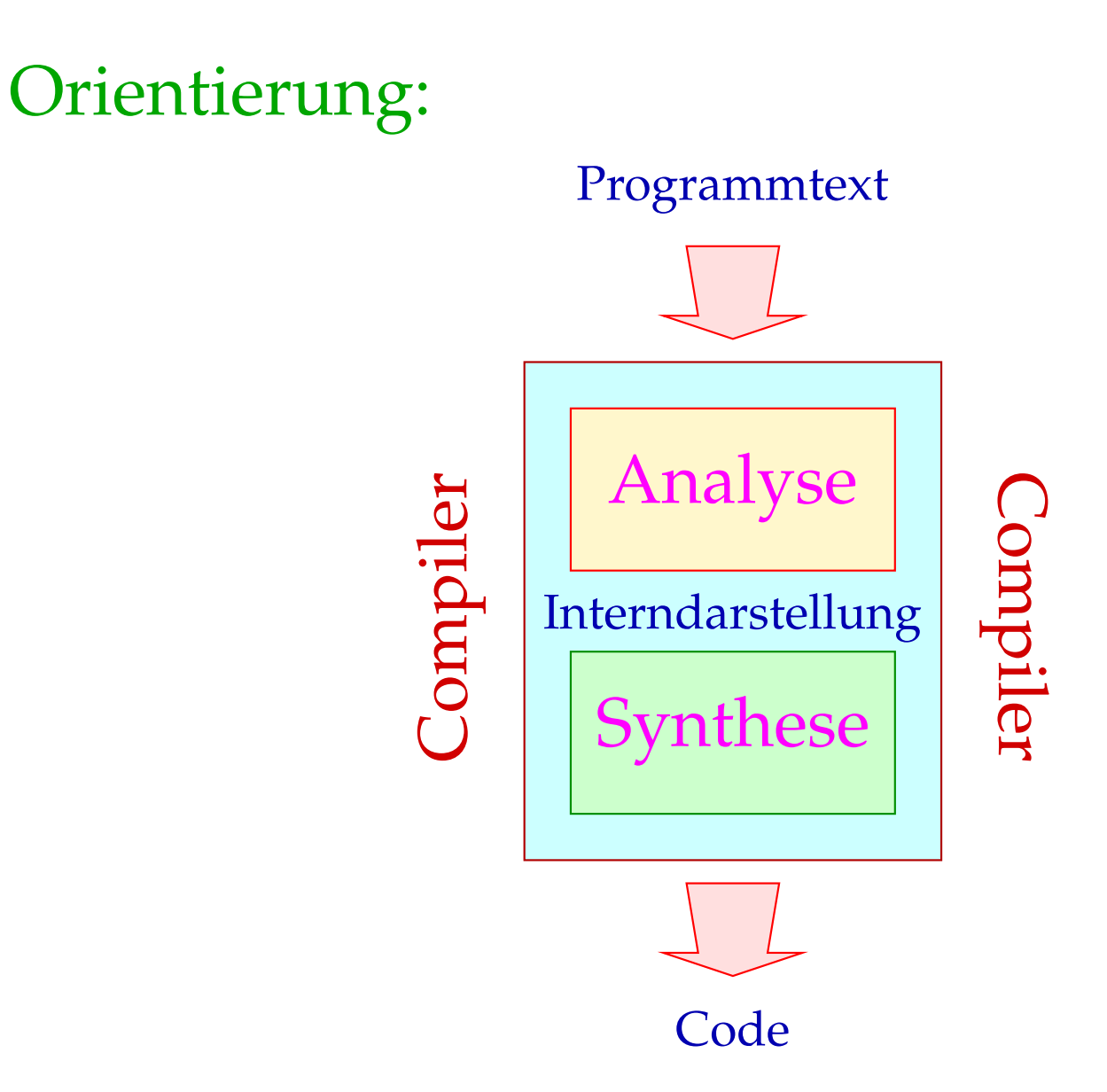

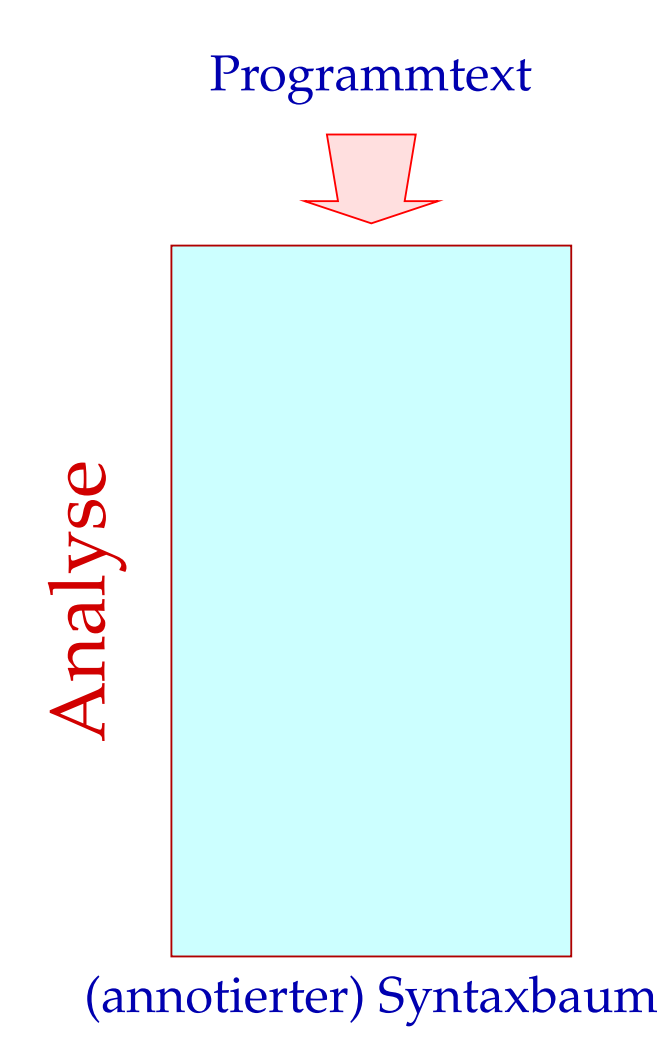

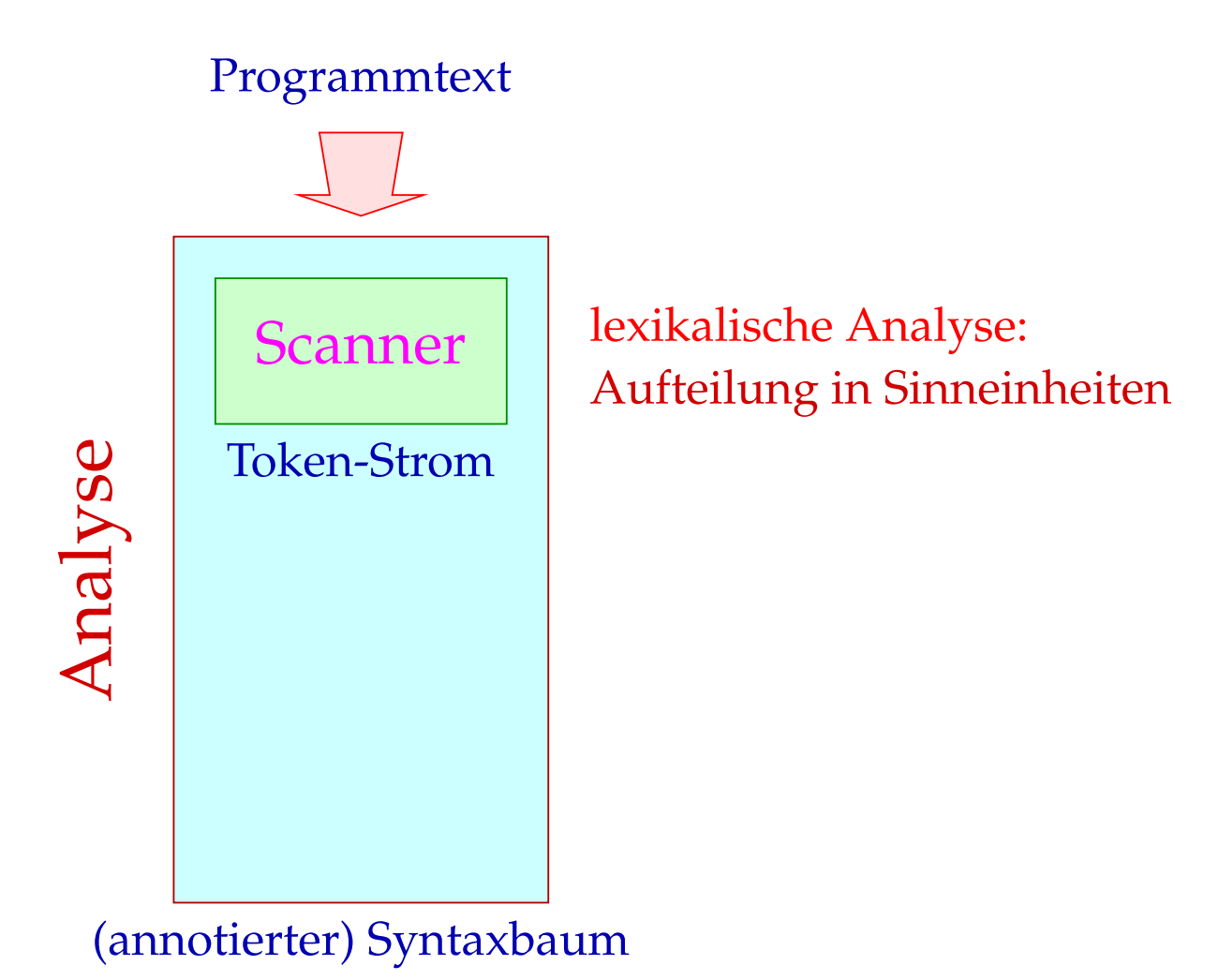

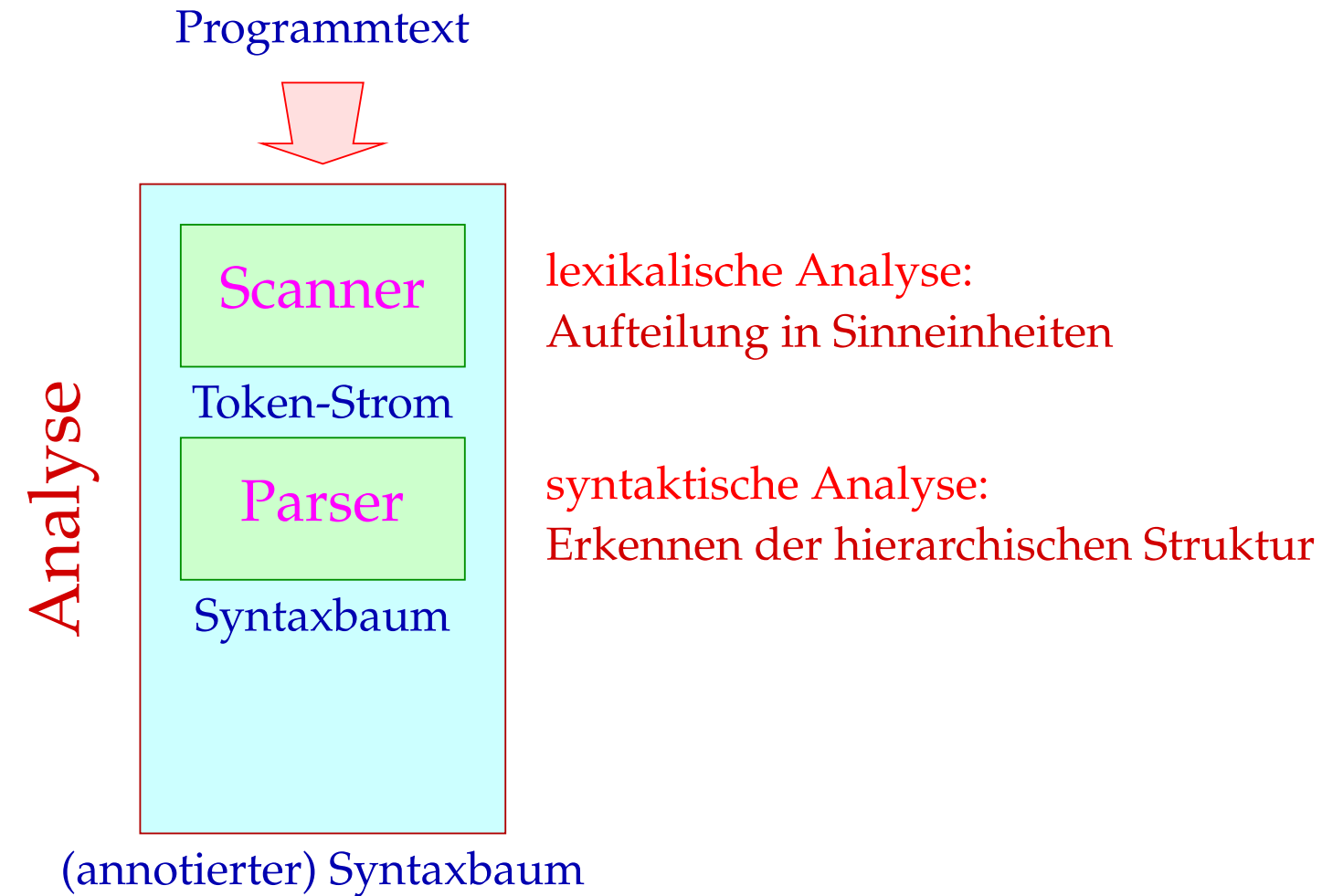

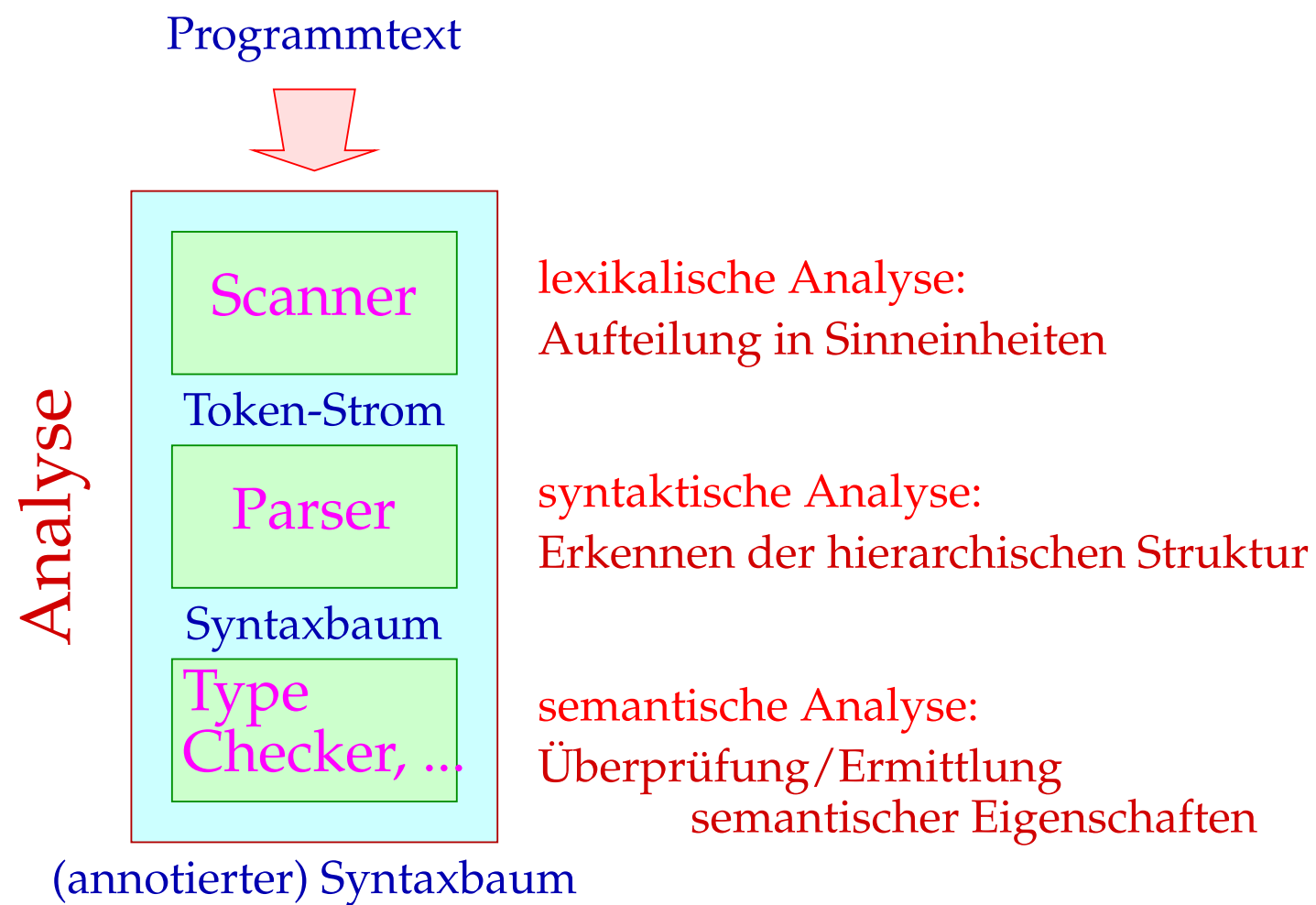

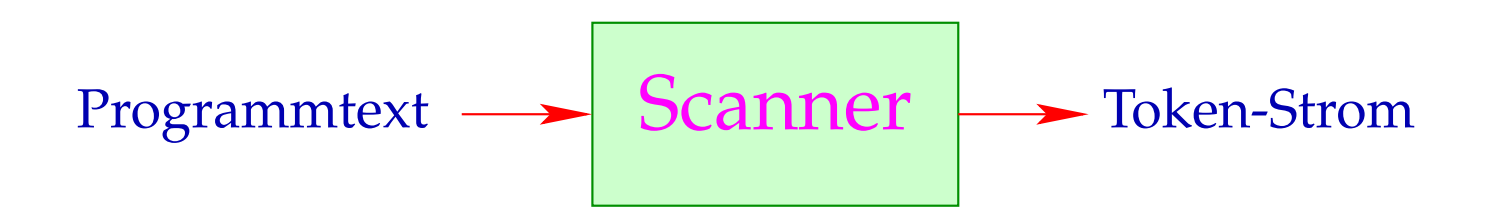

$$
xyz + 42 \qquad \longrightarrow \qquad \text{Scanner} \qquad \qquad \boxed{xyz + 42}
$$

$$
xyz + 42 \longrightarrow
$$
 **Scanner** 
$$
xyz + 42
$$

- Ein Token ist eine Folge von Zeichen, die zusammen eine Einheit bilden.
- Tokens werden in Klassen zusammen gefasst. Zum Beispiel:
	- $\rightarrow$  Namen (Identifier) wie xyz, pi, ...
	- $\rightarrow$  Konstanten wie 42, 3.14, "abc", ...
	- $\rightarrow$  Operatoren wie  $+, ...$
	- $\rightarrow$  reservierte Worte wie if, int, ...

$$
xyz + 42 \longrightarrow
$$
Scanner  $\longrightarrow$  
$$
xyz + 42
$$

- Ein Token ist eine Folge von Zeichen, die zusammen eine Einheit bilden.
- Tokens werden in Klassen zusammen gefasst. Zum Beispiel:
	- $\rightarrow$  Namen (Identifier) wie xyz, pi, ...
	- $\rightarrow$  Konstanten wie 42, 3.14, "abc", ...
	- $\rightarrow$  Operatoren wie  $+, ...$
	- $\rightarrow$  reservierte Worte wie if, int, ...

Sind Tokens erst einmal klassifiziert, kann man die Teilwörter vorverarbeiten:

- Wegwerfen irrelevanter Teile wie Leerzeichen, Kommentaren,...
- Aussondern von Pragmas, d.h. Direktiven an den Compiler, die nicht Teil des Programms sind, wie include-Anweisungen;
- Ersetzen der Token bestimmter Klassen durch ihre Bedeutung / Interndarstellung, etwa bei:
	- $\rightarrow$  Konstanten;
	- $\rightarrow$  Namen: die typischerweise zentral in einer Symbol-Tabelle verwaltet, evt. mit reservierten Worten verglichen (soweit nicht vom Scanner bereits vorgenommen :-) und gegebenenfalls durch einen Index ersetzt werden.

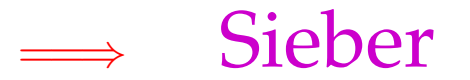

## Diskussion:

- Scanner und Sieber werden i.a. in einer Komponente zusammen gefasst, indem man dem Scanner nach Erkennen eines Tokens gestattet, eine Aktion auszuführen :-)
- Scanner werden i.a. nicht von Hand programmiert, sondern aus einer Spezifikation generiert:

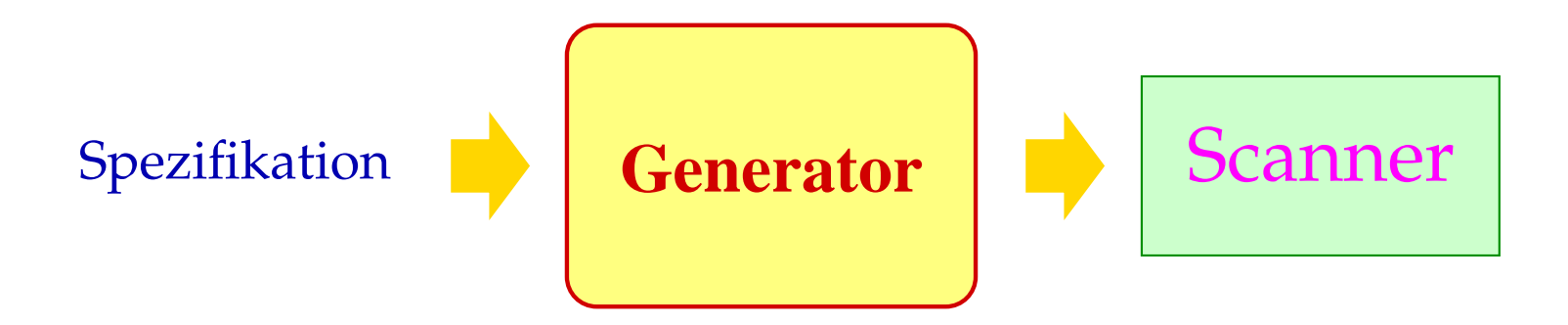

# Vorteile:

#### **Produktivität:**

Die Komponente lässt sich schneller herstellen :-)

#### **Korrektheit:**

Die Komponente realisiert (beweisbar :-) die Spezifikation.

#### **Effizienz:**

Der Generator kann die erzeugte Programmkomponente mit den effizientesten Algorithmen ausstatten.

# Vorteile:

#### **Produktivität:**

Die Komponente lässt sich schneller herstellen :-)

#### **Korrektheit:**

Die Komponente realisiert (beweisbar :-) die Spezifikation.

#### **Effizienz:**

Der Generator kann die erzeugte Programmkomponente mit den effizientesten Algorithmen ausstatten.

# Einschränkungen:

- $\rightarrow$  Spezifizieren ist auch Programmieren nur eventuell einfacher :-)
- → Generierung statt Implementierung lohnt sich nur für Routine-Aufgaben ... und ist nur für Probleme möglich, die sehr gut verstanden sind :-(